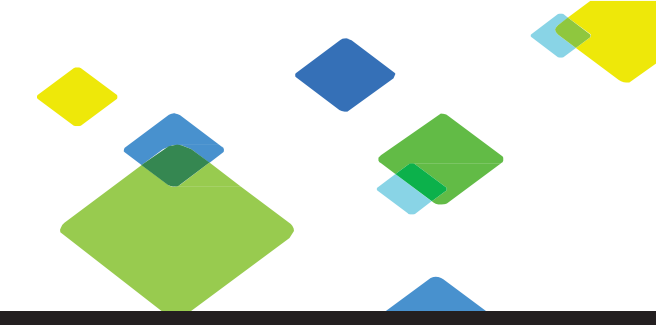

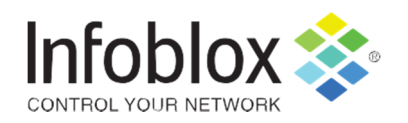

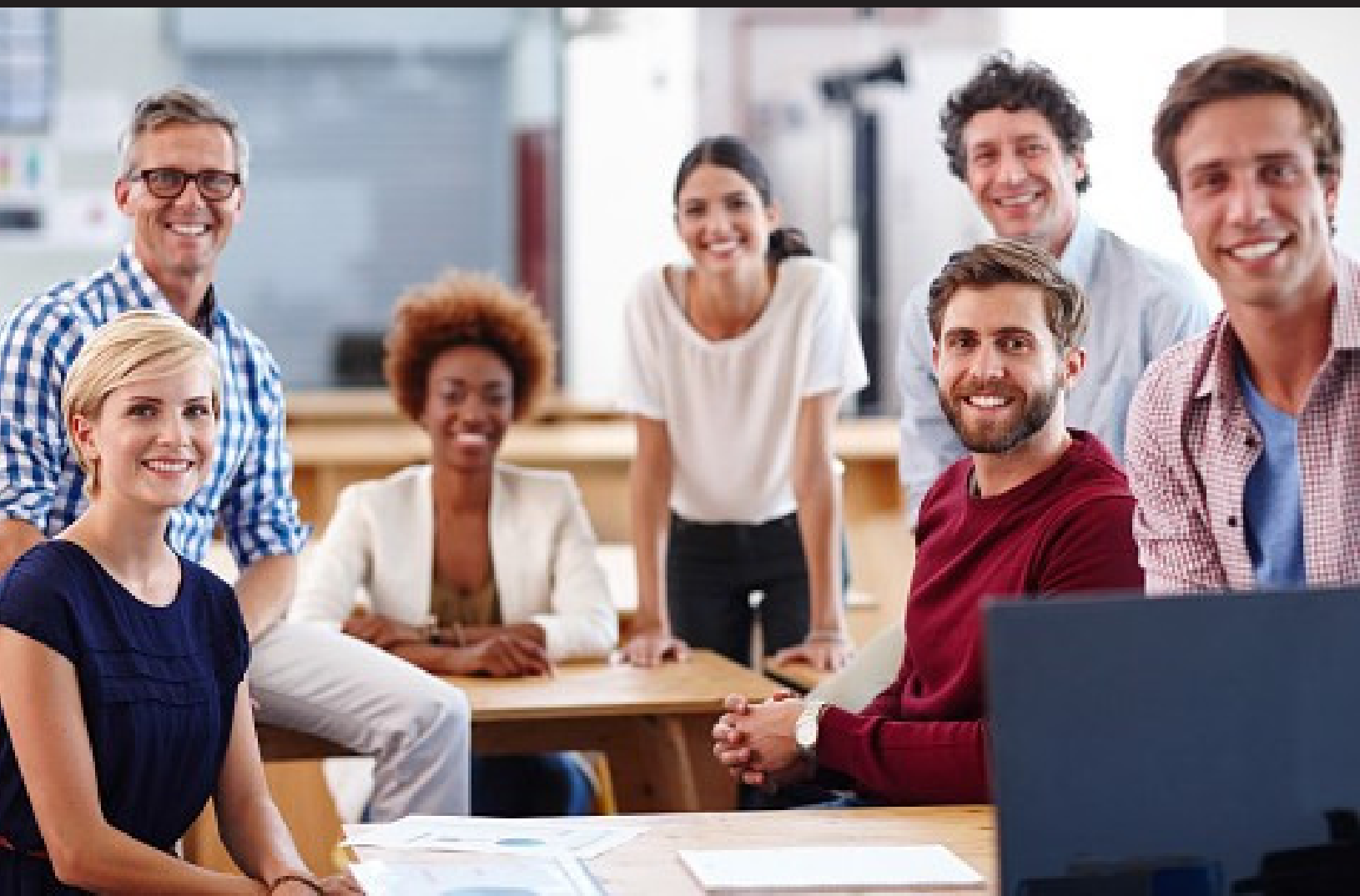

# **Infoblox Education Services Course Catalog**

Enhance Your Contribution to the Business, Earn Industry-recognized Accreditations, and Develop Skills that Help You Advance in Your Career

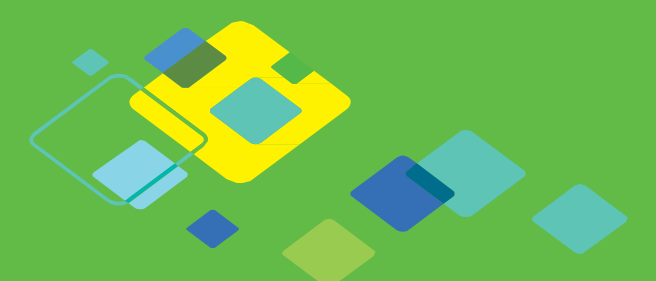

JUNE 2016

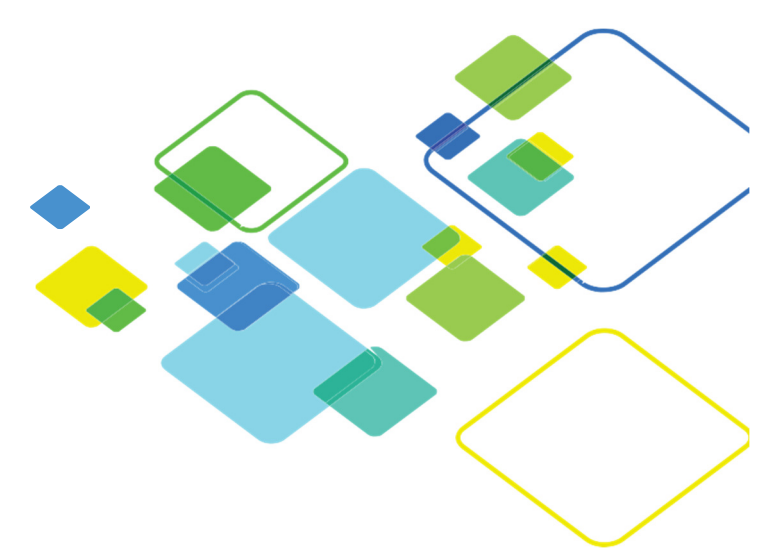

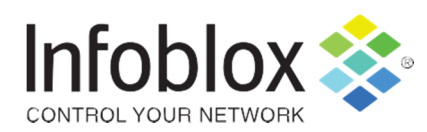

**www.infoblox.com/contact**

**© 2016, Infoblox Inc. All rights reserved. The contents of this document may not be copied or duplicated in any form, in whole or in part, without the prior written permission of Infoblox, Inc. The**  information in this document is subject to change without notice. Infoblox, Inc. shall not be liable for any damages resulting from technical errors or omissions which may be present in this document, or from use of this d

### **Your Continuing Path to Peak Professionalism**

Information technology is one of the most dynamic professions in the world. The best IT professionals acquire new skills every day, and they never stop learning. Infoblox Education Services exists to help you grow continually in a world of business and technology that changes constantly and rapidly.

#### **Opportunities to Learn— Without Interrupting Your Work and Your Life**

Flexible classroom and self-study product training gives Infoblox customers, partners, and employees access to a broad range of deep technical expertise, with the flexibility to accommodate your learning style and your day-to-day schedule.

We offer live in-person and virtual classroom delivery and web-based self-study and interactive web courses. Our services are available globally via Infoblox regional centers of excellence and our network of award-winning authorized training centers.

#### **Skills That Help You Advance in Your Job**

Infoblox products span a wide range of critical network technologies, from DNS, DHCP, and IP address management to DNS security to network automation to hybrid cloud and virtualization. And our training enables you to become better every day at what you do.

#### **Enhance the Value You Add to Your Company's Goals**

The skills and knowledge you take away from Infoblox Educational Services classes contribute directly to up time, operational efficiency, enhanced customer experience, and improved security for the critical information in your company's care. Every class you complete increases the return your business gets on its investment in Infoblox solutions—and in you.

#### **Industry-recognized Accreditations for Your CV**

Our training culminates in official accreditations that become part of your resume and travel with you throughout your career, formally acknowledging your skills and expertise.

#### **Explore This Catalog and Chart Your Future**

This catalog describes the professional accreditations, learning paths, and individual courses available to you from Infoblox Education Services. You can use this catalog to discover your learning options, create your individual learning plan, and begin your learning journey with Infoblox.

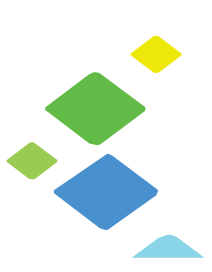

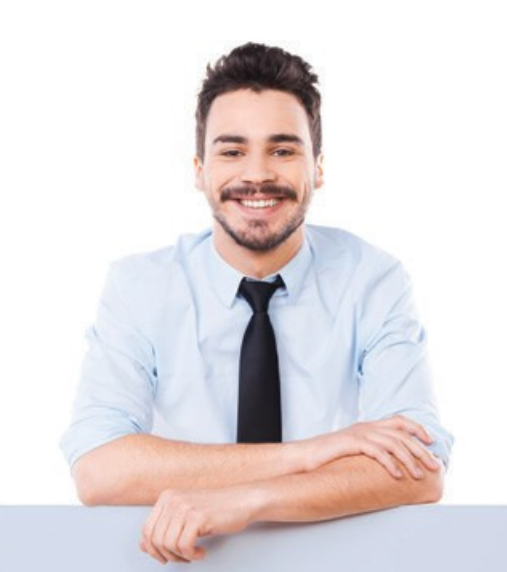

To find out more about your learning options and how you can use training to enhance your organization's Infoblox implementation, please contact us at **training@infoblox.com.**

### **Infoblox Accreditations Overview**

Infoblox Product Accreditations confirm that your skills and experience meet Infoblox standards of achievement. Your accreditation provides a measure of your capabilities that is instantly recognizable around the world and across industries. The accreditations are achieved through a combination of training, work experience, and examinations and are transferable as you progress in your career.

Read about the available accreditations, choose the learning path that is right for you, and then learn more about the individual courses that make up you learning path in the Course Descriptions section of this catalog.

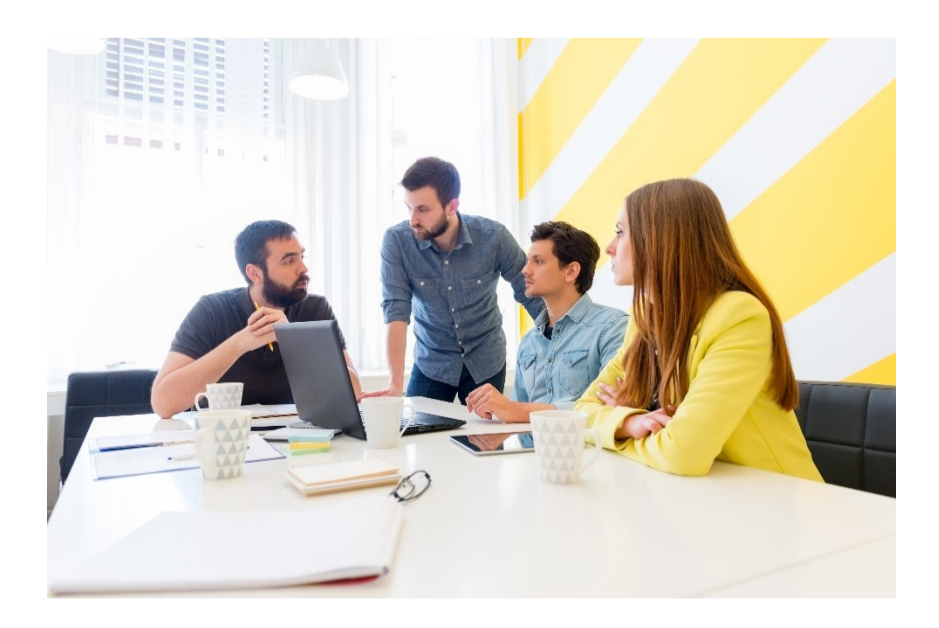

### **Table of Contents**

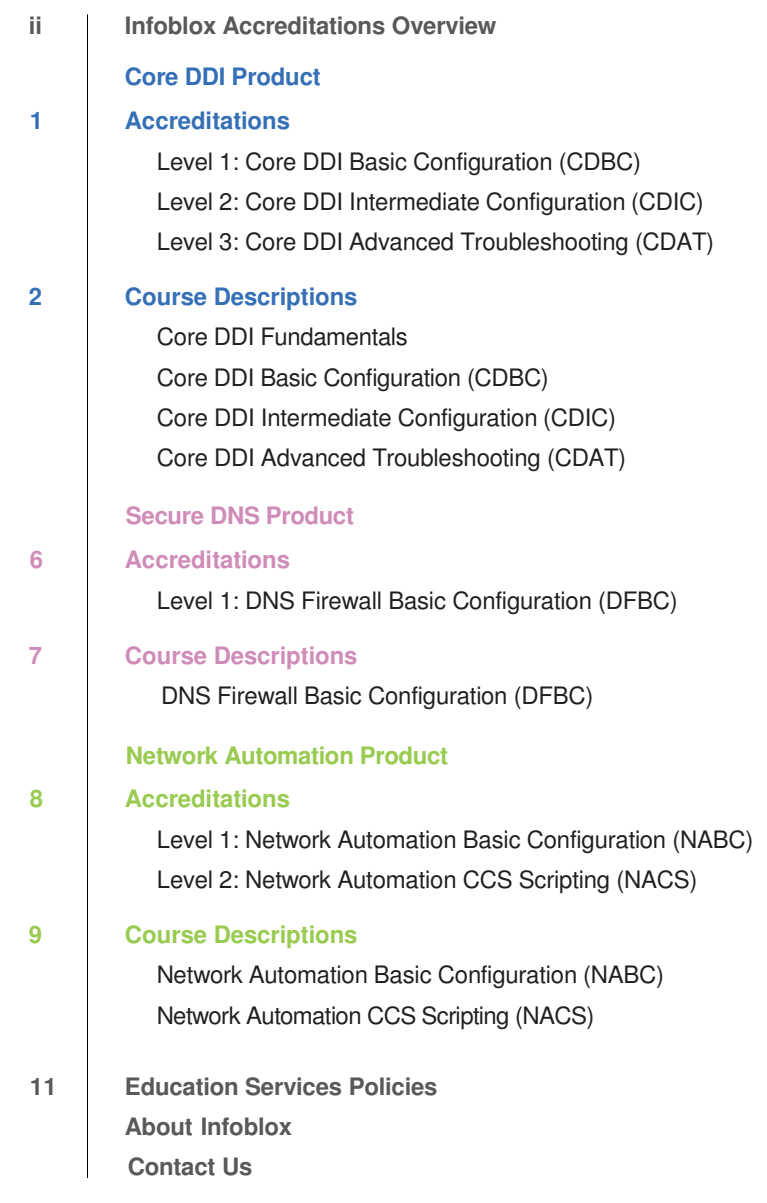

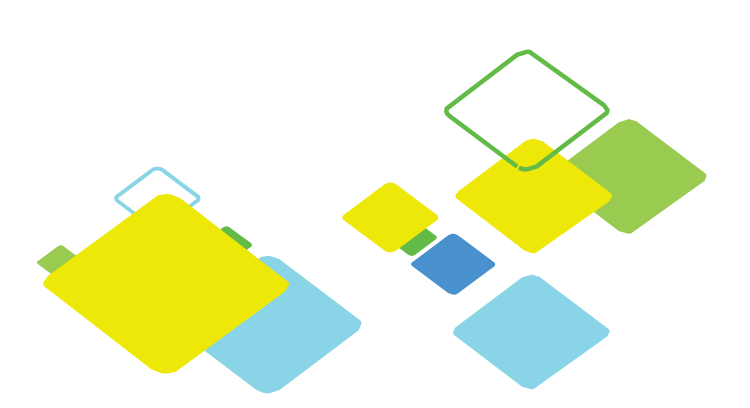

### **CORE DDI ACCREDITATIONS**

The Network Services family of products enables companies to manage, control, and optimize DNS, DHCP, and other services. The product family leverages existing investments, paves the way to the cloud, and ensures network services uptime.

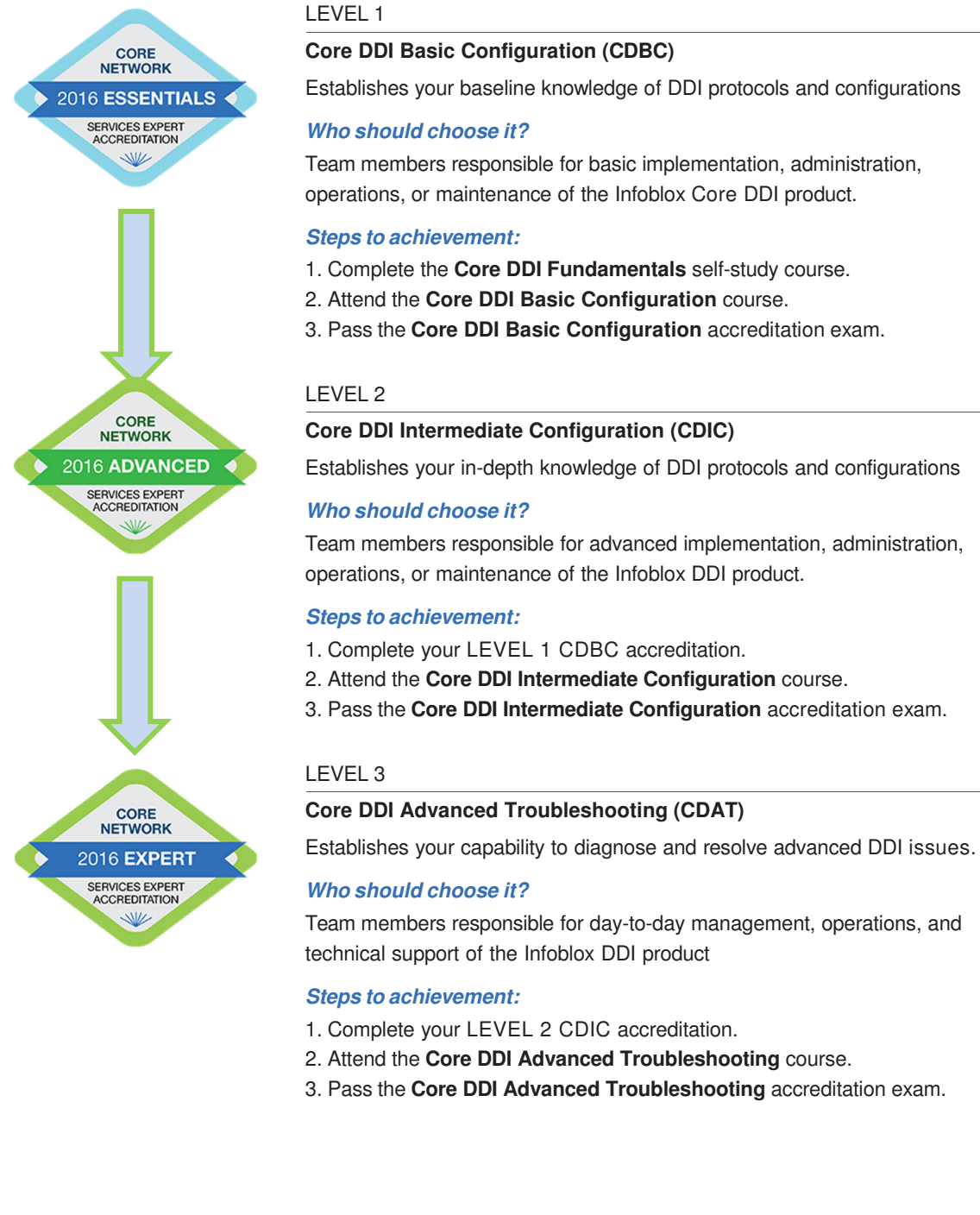

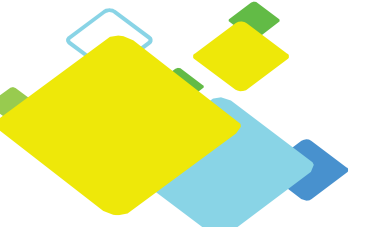

### **CORE DDI COURSE DESCRIPTIONS Core DDI Fundamentals e-Learning Package**

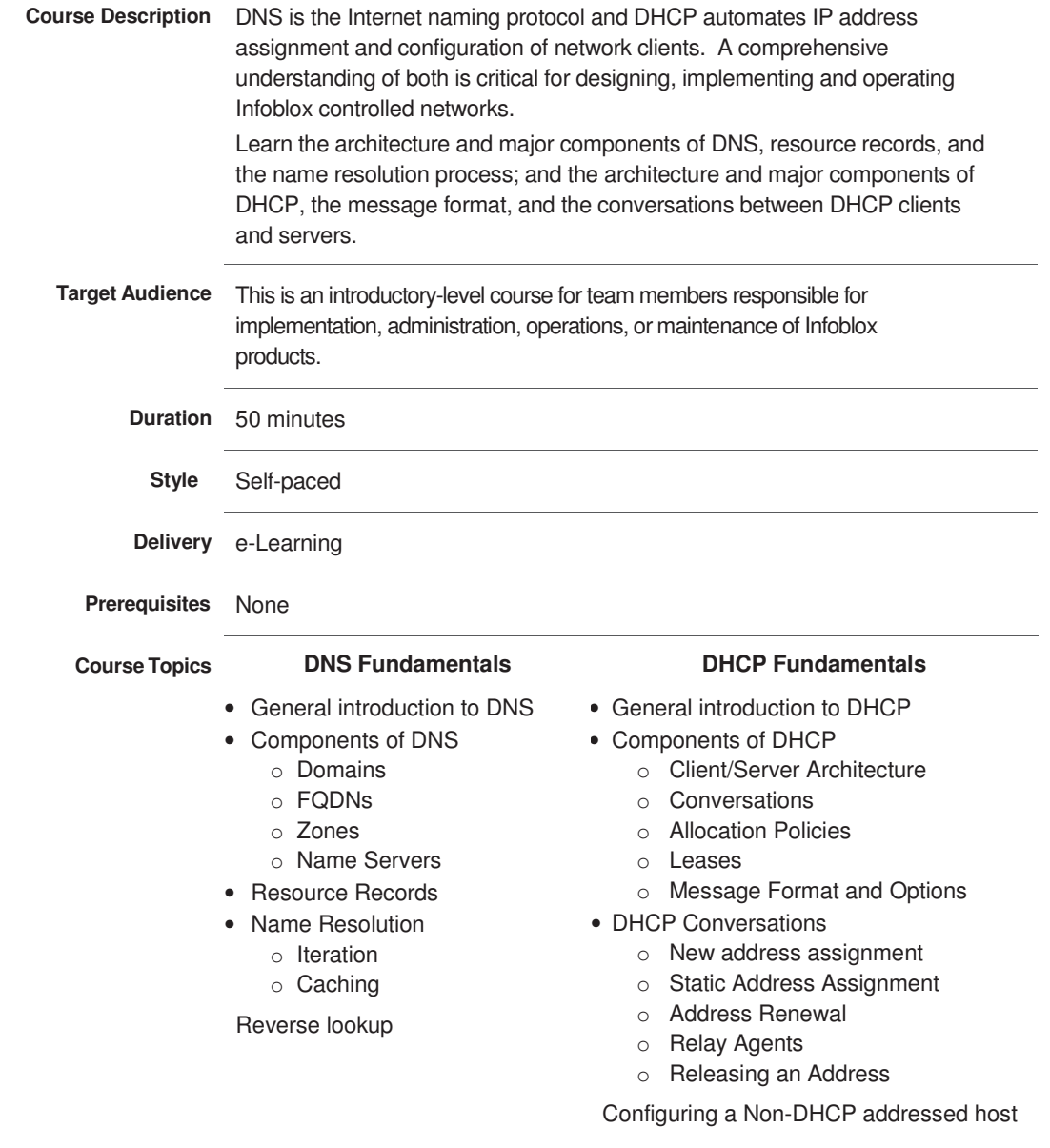

**Measurement** • Quiz (on-line, open-book)

**More Information** https://www.infoblox.com/support/training/infoblox-fundamentals

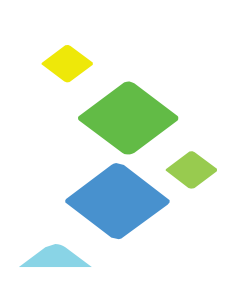

## **CORE DDI COURSE DESCRIPTIONS**

**Core DDI Basic Configuration (CDBC) 7.3**

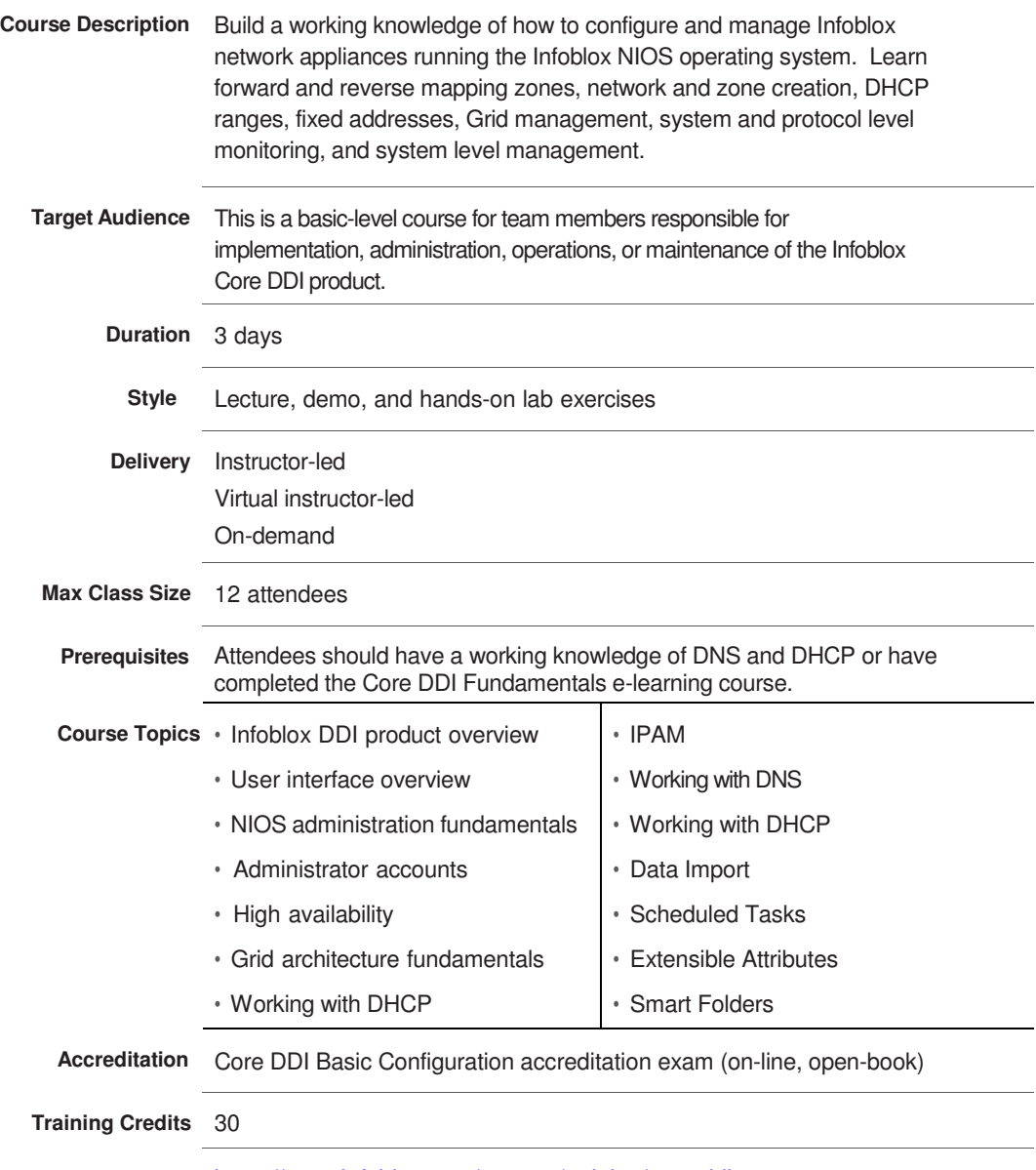

More Information https://www.infoblox.com/support/training/core-ddi-courses

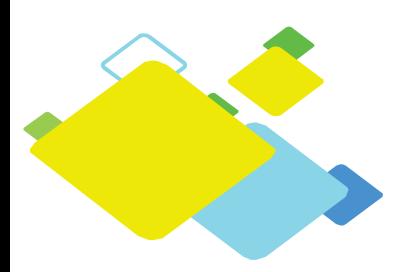

### **CORE DDI COURSE DESCRIPTIONS Core DDI Intermediate Configuration (CDIC)**

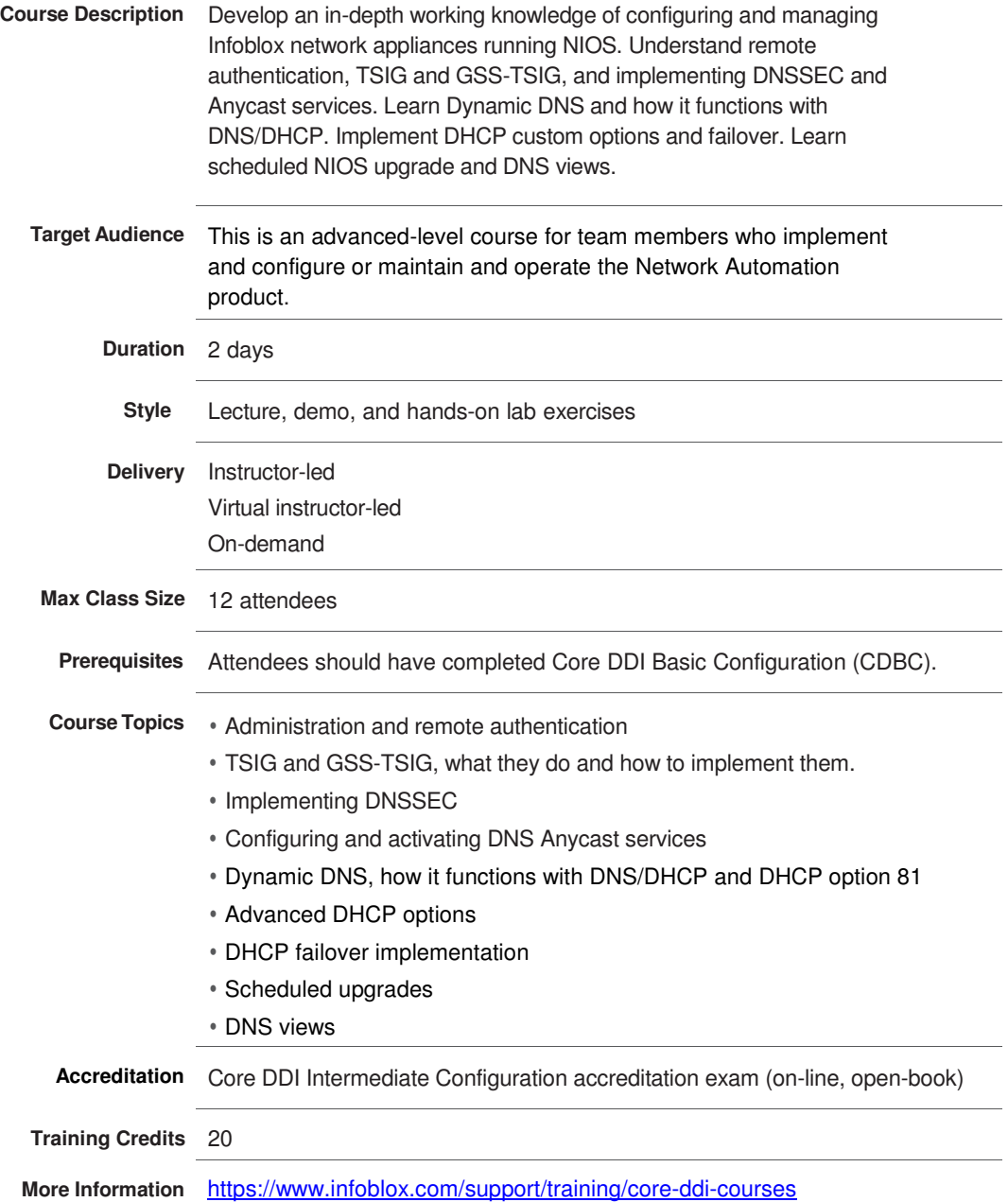

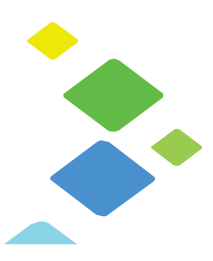

### **CORE DDI COURSE DESCRIPTIONS Core DDI Advanced Troubleshooting (CDAT)**

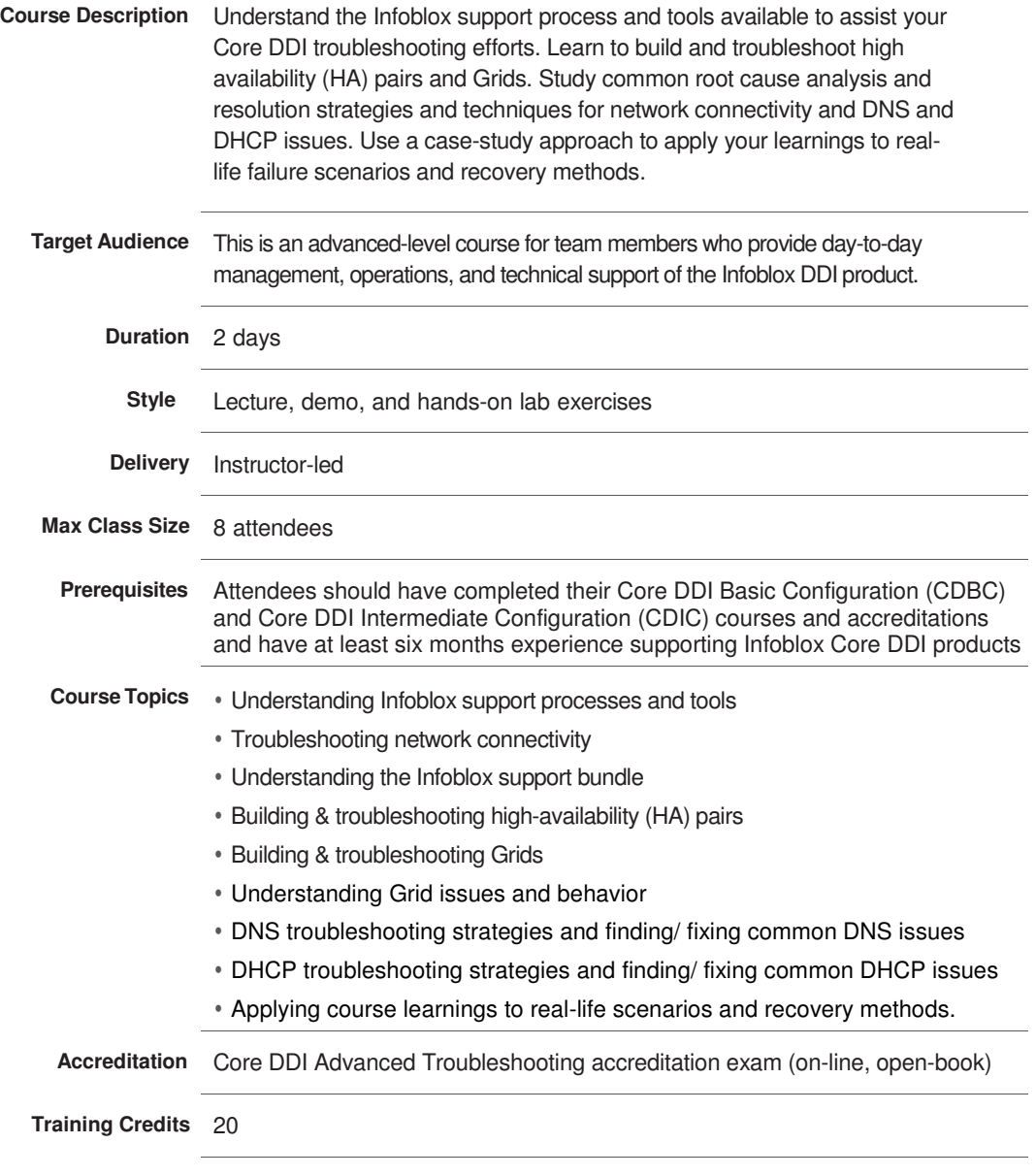

More Information https://www.infoblox.com/support/training/core-ddi-courses

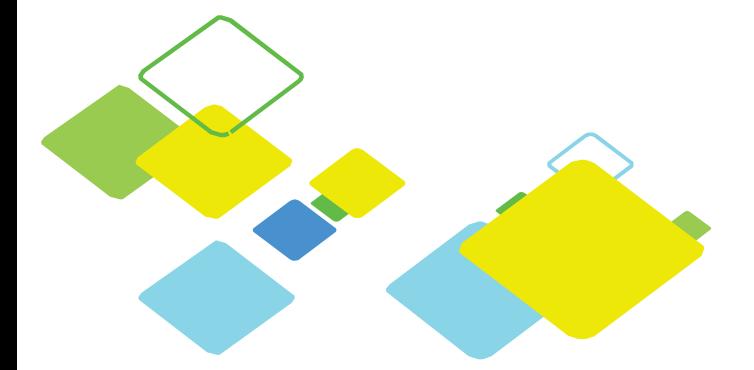

### **SECURE DNS ACCREDITATIONS**

It's critical that the technology you deploy for network control provides maximum protection and offers minimum attack surface. Infoblox clearly differentiates from other vendors from a security perspective. From our highly secure hardware form factor, to our hardened OS, to the variety of security features in our applications—no other network control vendor focuses more on security than Infoblox..

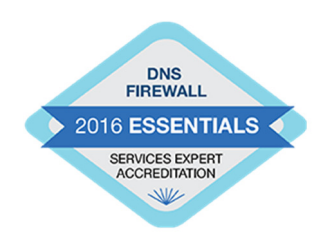

#### LEVEL 1

.

**DNS Firewall Basic Configuration (DFBC) Accreditation**  Establishes your baseline knowledge of DNS Firewall configuration

#### **Who should choose it?**

Team members responsible for implementation, administration, operations, or maintenance of the DNS Firewall product.

#### **Steps to achievement:**

- 1. Complete your **CDBC** and **CDIC** accreditations.
- 2. Complete the **DNS Firewall Basic Configuration (DFBC)** course.
- 3. Pass the **DNS Firewall Basic Configuration (DFBC)** accreditation exam.

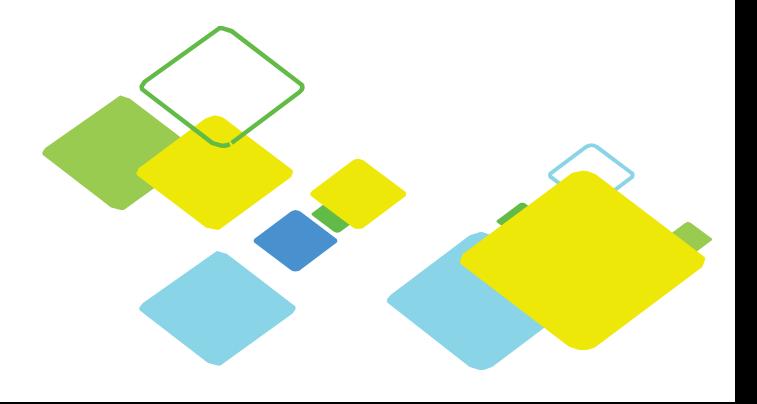

# **SECURE DNS COURSE DESCRIPTIONS**

**DNS Firewall Basic Configuration (DFBC)**

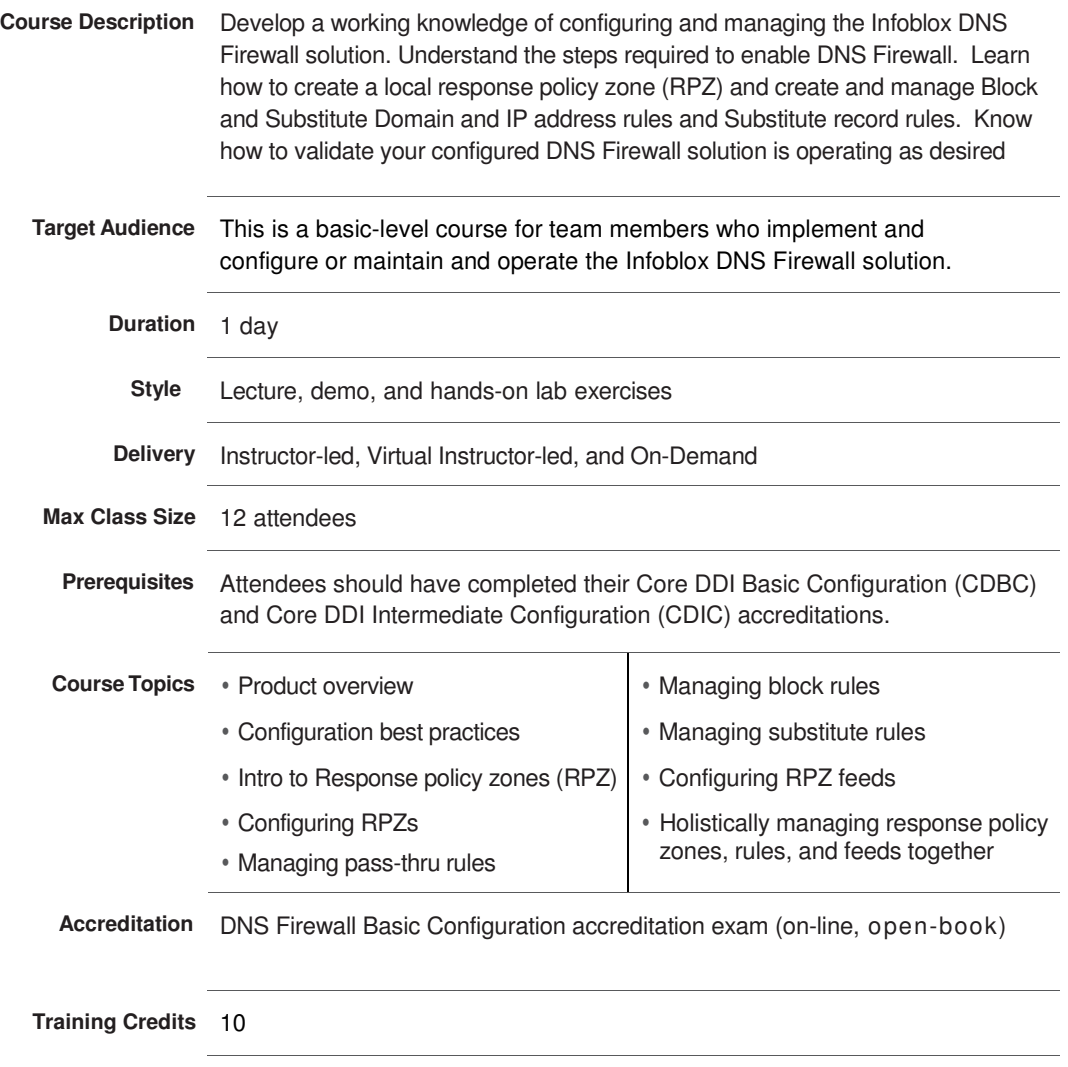

More Information https://infoblox.com/support/training/secure-dns-courses

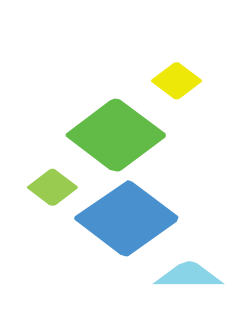

### **NETWORK AUTOMATION ACCREDITATIONS**

The Network Automation family of products is a powerful network automation platform that enables discovery, switch-port management, network change configuration, and compliance management for multi-vendor network devices. Automation cuts down administrator workload and reduces risk of network outages due to improper configurations or changes.

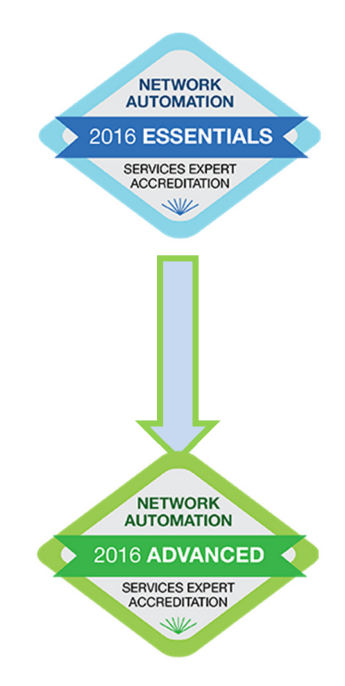

#### LEVEL 1

#### **Network Automation Basic Configuration (NABC)**

Establishes your baseline knowledge of Network Automation configuration

#### **Who should choose it?**

Team members responsible for basic implementation, administration, operations, or maintenance of the Network Automation product.

#### **Steps to achievement:**

- 1. Complete the **Network Automation Basic Configuration (NABC)** course.
- 2. Pass the **Network Automation Basic Configuration (NABC)**  accreditation exam.

#### LEVEL 2

#### **Network Automation CCS Scripting (NACS)**

Establishes your knowledge of Network Automation CCS scripting.

#### **Who should choose it?**

Team members responsible for advanced implementation, administration, operations, or maintenance of the Network Automation family (NetMRI + Automation Change Manager) of products.

#### **Steps to achievement:**

- 1. Complete your LEVEL 1 NABC accreditation.
- 2. Attend the **Network Automation CCS Scripting (NACS)** course.
- 3. Pass the **Network Automation CCS Scripting (NACS)** accreditation exam.

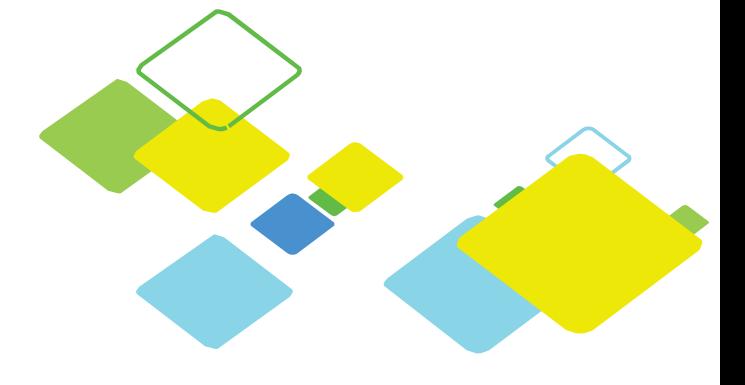

### **NETWORK AUTOMATION COURSE DESCRIPTIONS Network Automation Basic Configuration (NABC)**

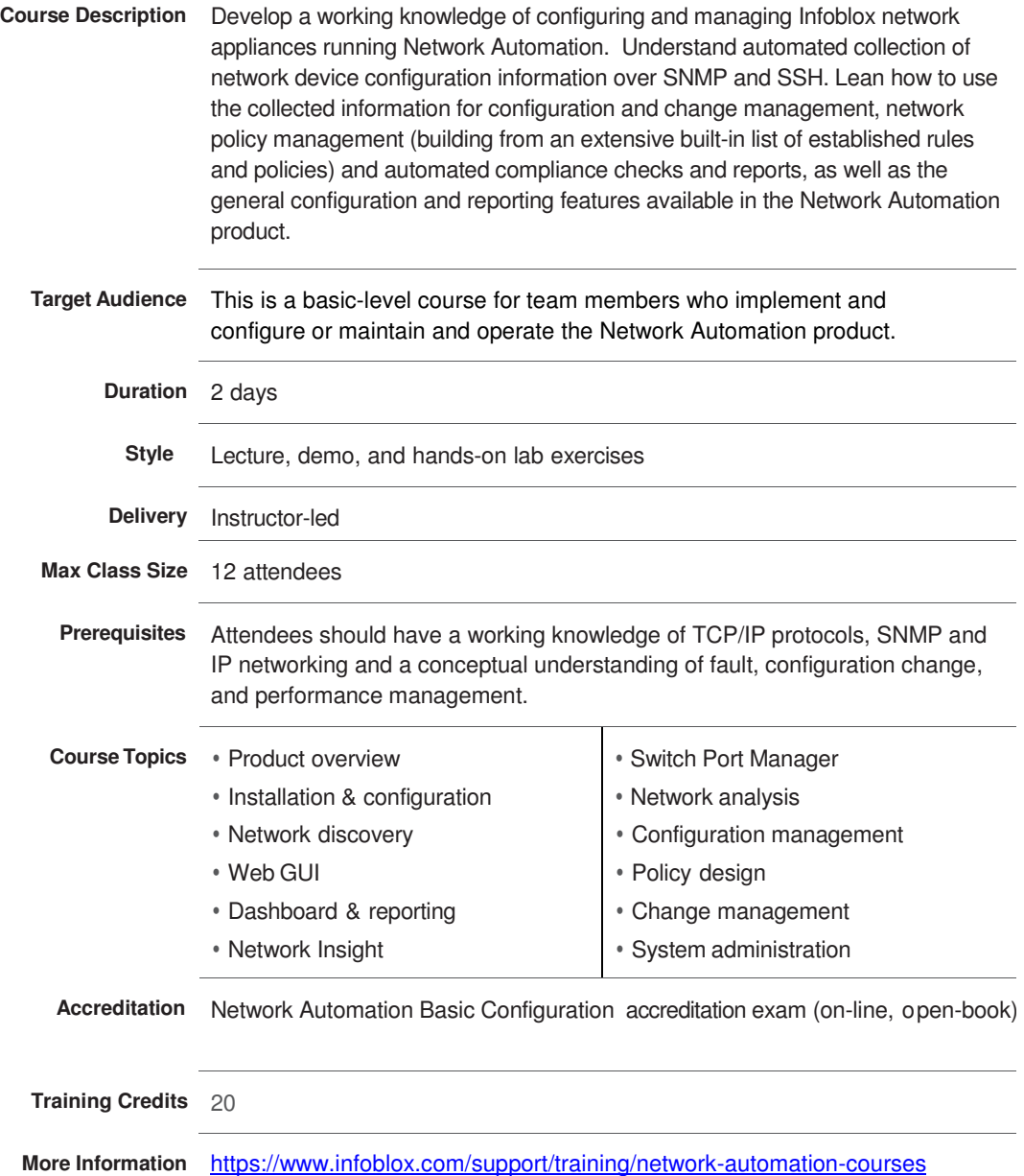

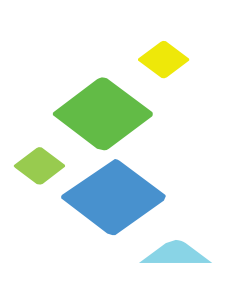

### **NETWORK AUTOMATION COURSE DESCRIPTIONS Network Automation CSS Scripting (NACS)**

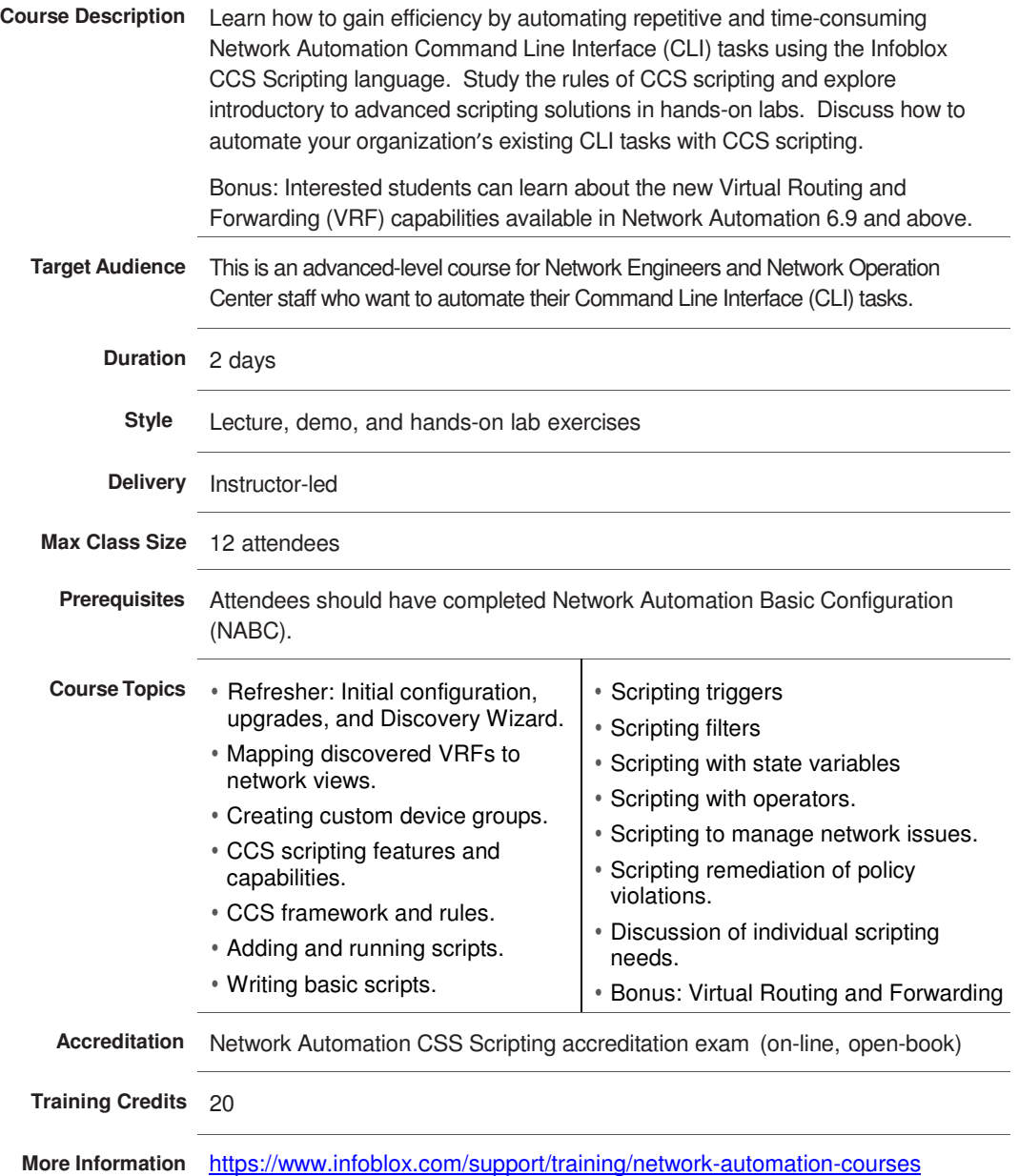

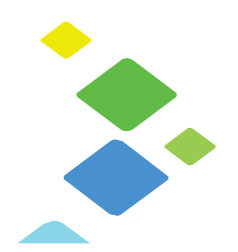

### **Infoblox Education Services Policies**

#### **Attendee Booking and Payment**

Infoblox Education Services will accept your tentative reservation in a class while you arrange payment.

Infoblox can hold your tentative reservation until five working days prior to the class, at which time your tentative reservation will be offered to individuals on the class wait list.

Your tentative reservation only becomes a firm reservation after Infoblox has received your payment. Infoblox must have received your payment prior to your attendance in the class.

#### **Attendee Cancellations**

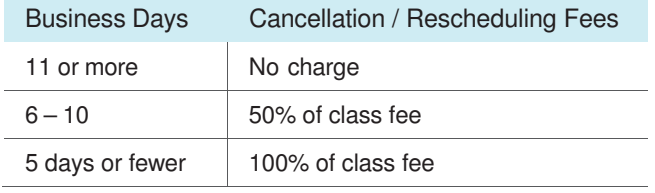

To avoid cancelation fees, email us at training@infoblox.com as soon as possible to cancel or reschedule your seat.

#### **Class Cancellations**

If Infoblox Education Services cancels or reschedules a class for which you are enrolled, we will make every effort to contact you at least 10 business days prior to the class to make alternate plans. Infoblox will only reimburse you for your pre-paid class enrollment fees. Please consider this when making your travel arrangements.

#### **About Infoblox**

Infoblox (NYSE:BLOX), headquartered in Santa Clara, California, delivers network control solutions, the fundamental technology that connects end users, devices, and networks. These solutions enable more than 7,000 enterprises and service providers around the world to transform, secure, and scale complex networks. Infoblox (www.infoblox.com) helps take the burden of complex network control out of human hands, reduce costs, and increase security, accuracy, and uptime.

### **Contact Us**

**Phone:** +1-408-986-4000  **Email:** training@infoblox.com  **Web:** http://training.infoblox.com

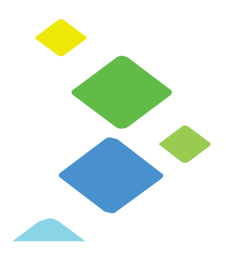

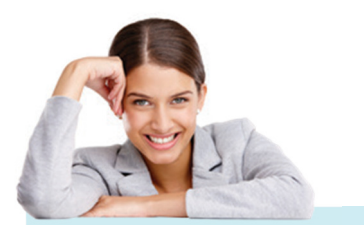

To find out more about your learning options and how you can use training to enhance your organization's Infoblox implementation, please contact us at

**training@infoblox.com.**

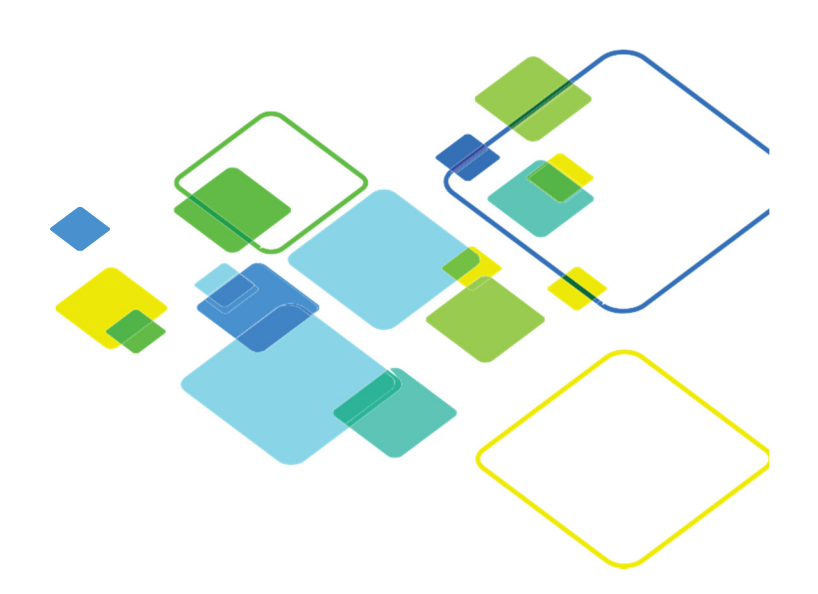

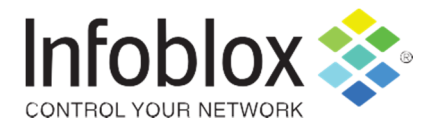

#### **www.infoblox.com/contact**

© 2016, Infoblox Inc. All rights reserved. The contents of this document may not be copied or duplicated in any form, in whole or in part, without the prior written permission of Infoblox, Inc. The information in this document is subject to change without notice. Infoblox, Inc. shall not be liable for any damages resulting from technical errors or omissions which may be present in this document, or from use of this document. This document is an unpublished work protected by the United States copyright laws and is proprietary to Infoblox, Inc. Disclosure, copying, reproduction, merger, translation, modification, modification,<br>enhancem owners and are used for identification purposes only.